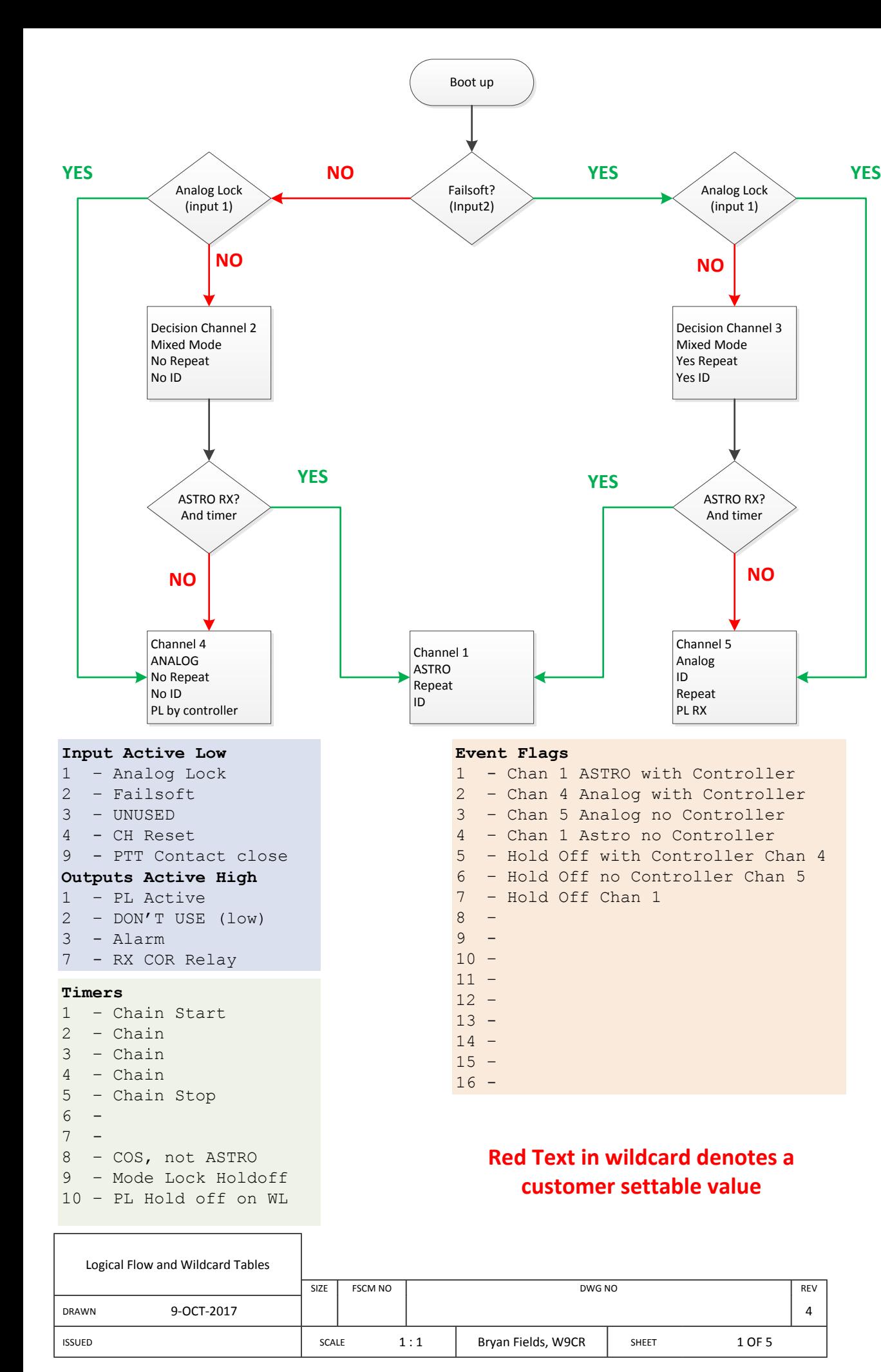

Time

 $2 -$ 

Set **4 - Alarm**  $\overline{\text{stn}}$ 

Set  $\frac{5}{2}$  **-**

Set

Time

Time

Time

Set

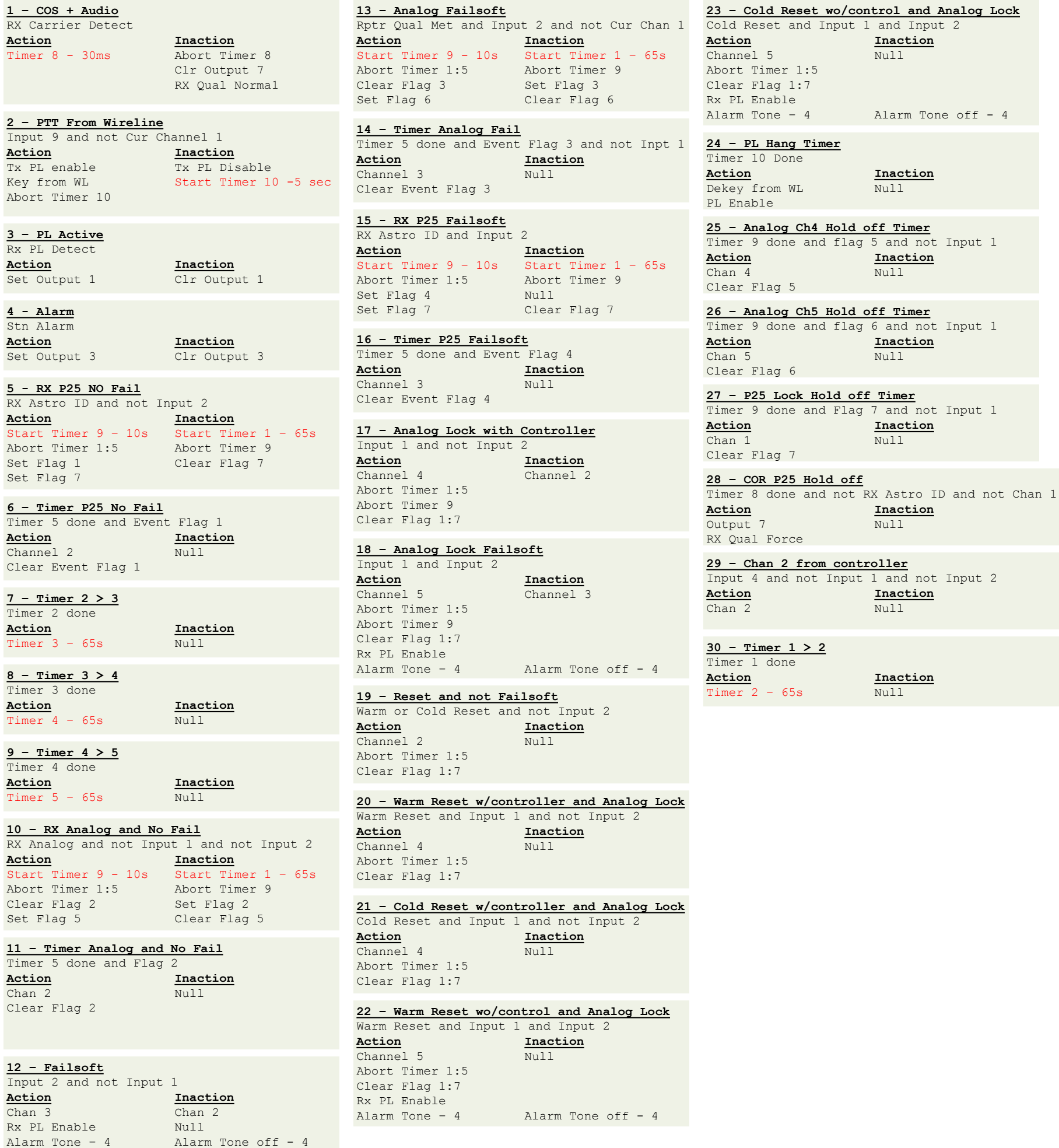

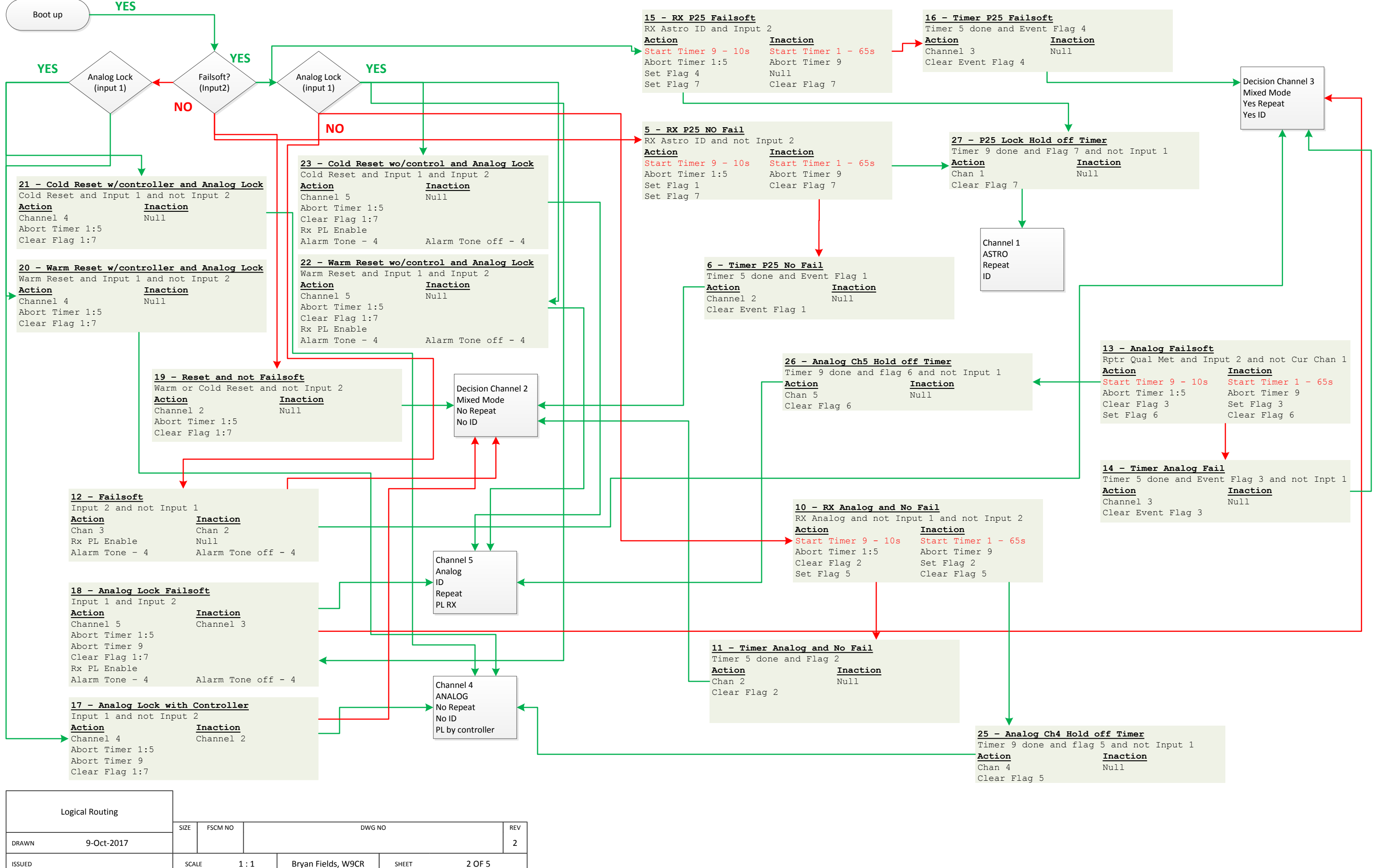

## **2 – PTT From Wireline** Input 9 and not Cur Channel 1 **Action**<br>Tx PL enable **Inaction**<br>Tx PL Dis Tx PL Disable Key from WL Start Timer 10 -5 sec Abort Timer 10 **24 – PL Hang Timer** Timer 10 Done **Action Inaction** Dekey from WL Null PL Enable

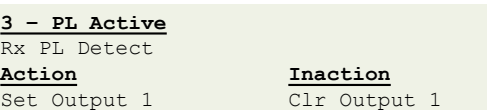

**Action**<br> **Inaction**<br> **Inaction**<br> **Inaction**<br> **Inaction**<br> **Inaction** 

**4 - Alarm** Stn Alarm

 $Chan<sub>2</sub>$ 

Set Output 3

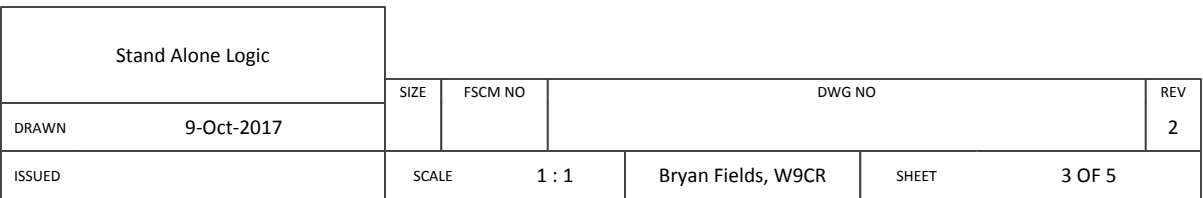

**1 – COS + Audio** RX Carrier Detect

Timer  $8 - 30$ ms

## Clr Output 7 RX Qual Norma1

**Action**<br> **Inaction**<br> **Inner 8 - 30ms**<br> **Abort Timer 8** 

**28 – COR P25 Hold off** Timer 8 done and not RX Astro ID and not Chan 1 **Action Inaction** Output 7 RX Qual Force

**29 – Chan 2 from controller**

**Action**<br> **Chan 2 Inaction**<br> **Inaction** 

Input 4 and not Input 1 and not Input 2

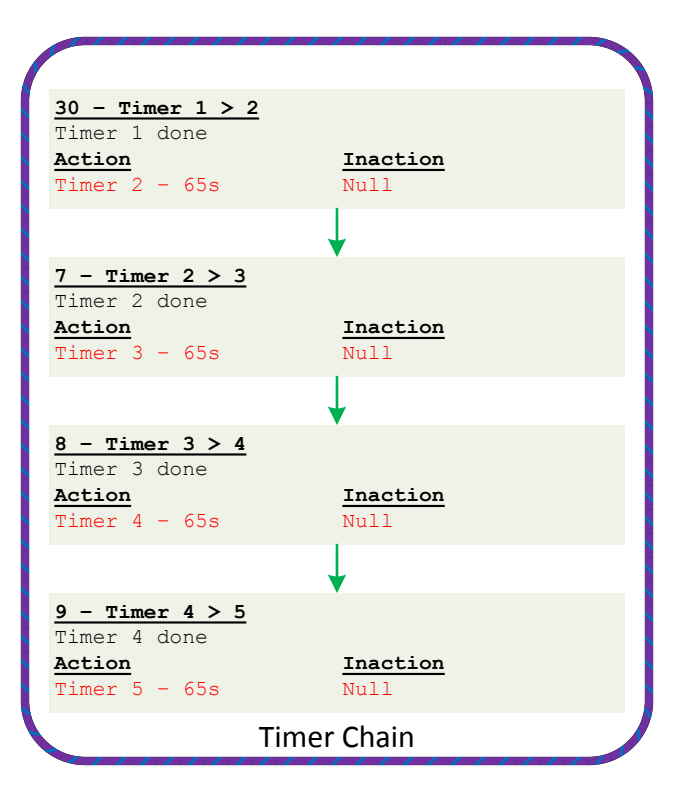

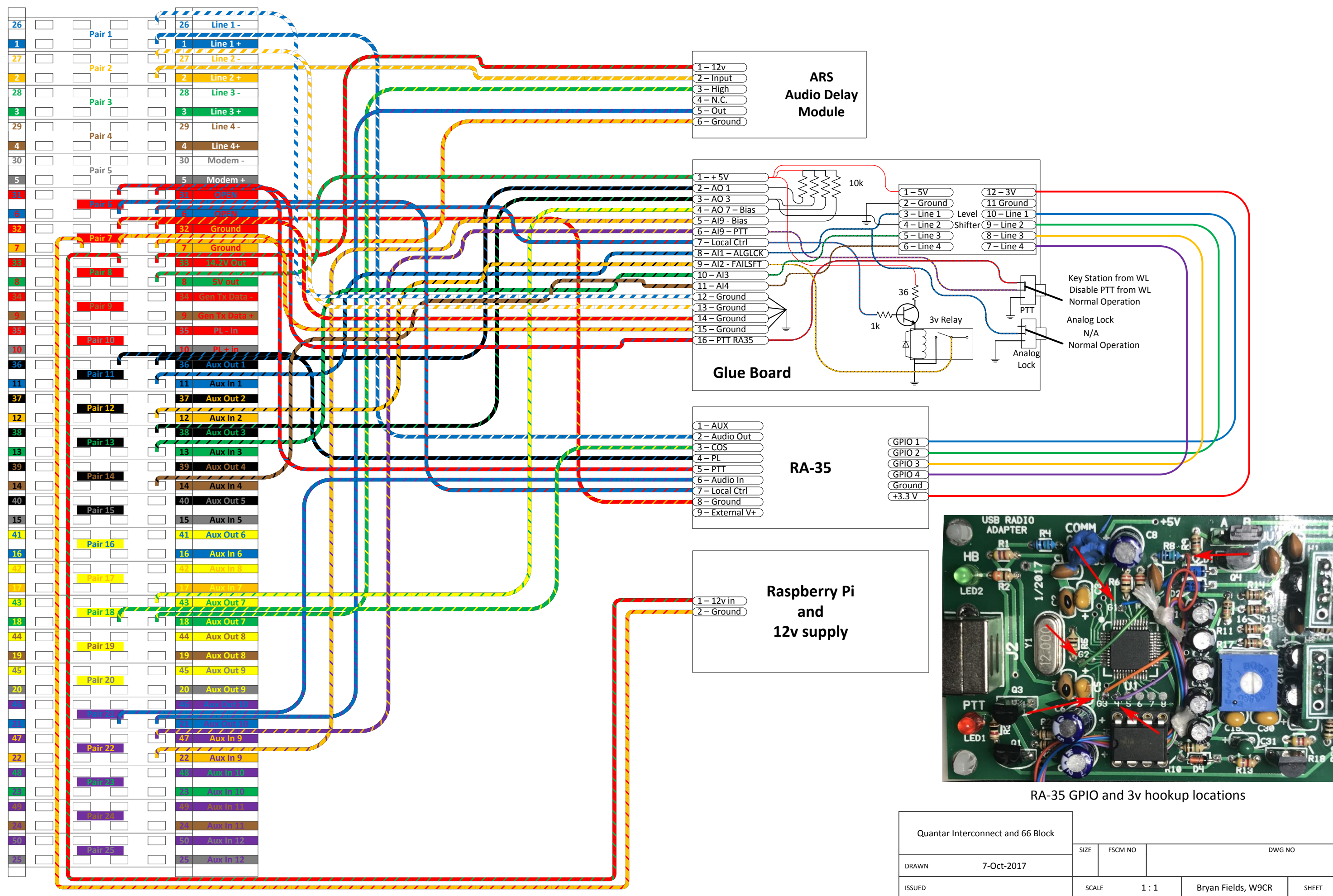

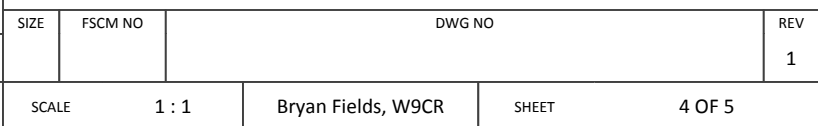

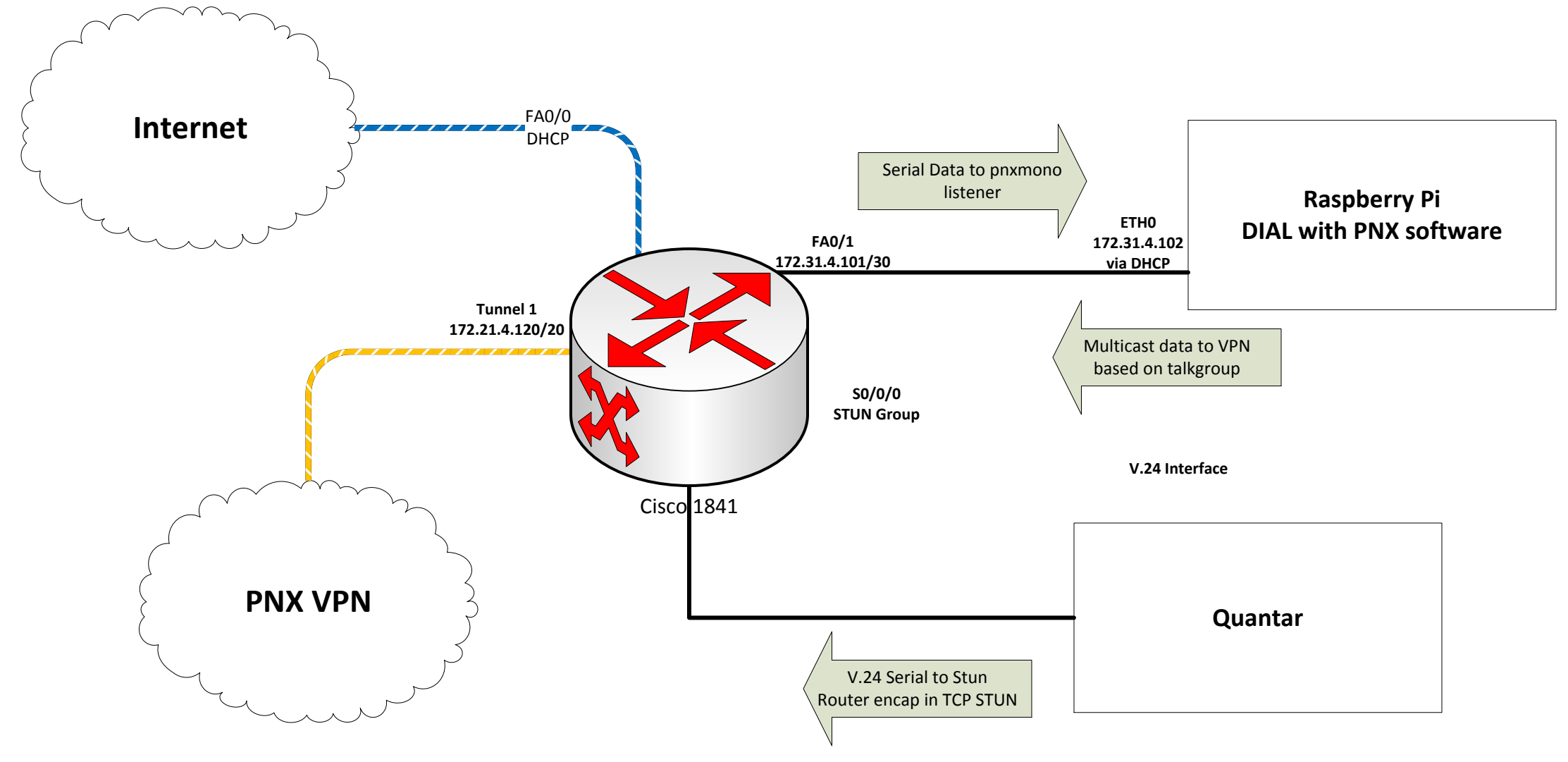

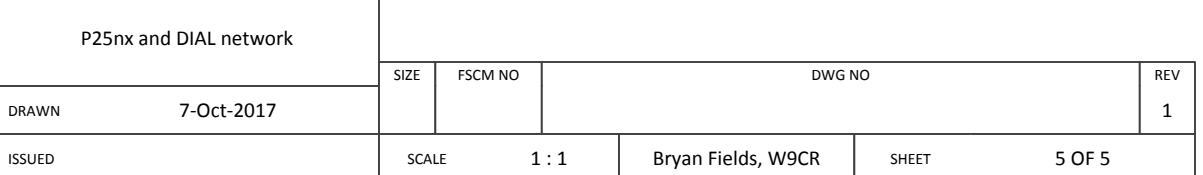

There are a couple NAT rules on the router 1. Pass the UDP asterisk port to the inside private IP port 4569 2. Allow port 222 TCP to the PI inside IP for SSH 3. overload NAT allowing external access

You should setup a VTY ACL allowing the following

172.16.0.0/21 44.98.249.177/32

Any other IP's you need. Note with the forward, all the internet will be able to get to the public SSH port which is forwarded to the PI. You may want a firewall on the PI.

Setup a login and password, and disable telnet.

Note all this is predicated on the idea the FA0/0 interface has a public IP address. If it doesn't, you have a NAT 444 setup and will need to forward ports from the gateway router. This is beyond the

scope of this document.